## **T: Planowanie instalacji usług terminalowych.**

Zadanie1:

Zapoznaj się z informacjami zamieszczonymi na następujących serwisach internetowych: <http://technet.microsoft.com/pl-pl/library/cc738128.aspx> <http://www.microsoft.com/poland/piratnie/faq/faq26.mspx>

Kryteria planowania usług terminalowych:

- wykorzystanie zasobów oprogramowania,
- wymagany poziom zabezpieczeń,
- fizyczne położenie poszczególnych stacji,
- dostęp do sieci,
- odporność na uszkodzenia,
- sposób wykorzystania zasobów serwera licencyjnego.

Przed skonfigurowaniem serwera terminali warto się zastanowić, jaki jest cel takiej instalacji. Jeżeli komputer ma umożliwiać tylko zdalną administrację, wtedy nie trzeba dodawać roli serwera terminali, a tylko skonfigurować odpowiednie uprawnienia do Remote Administration. Można wtedy otworzyć 2 połączenia oraz dodatkowo podłączyć się do sesji 0 (odpowiadającej sesji interaktywnej na serwerze). Jeżeli natomiast serwer ma pozwalać na równoczesną pracę wielu użytkowników na jednym, centralnie zainstalowanym programie – trzeba dodać rolę "serwera terminali" oraz skonfigurować licencje.

Przed instalacją warto sprawdzić kilka faktów związanych z instalacją serwera. Jeżeli komputer jest równocześnie kontrolerem domeny, nie warto stawiać na nim serwera terminali, ponieważ ma to negatywny wpływ na wydajność potrzebną samemu kontrolerowi domeny. Serwer terminali wymaga co najmniej 128MB RAM. Każdy użytkownik, który równocześnie korzysta z serwera, wymaga 10MB (pod warunkiem że pracuje na jednej aplikacji). Użytkownicy uruchamiający wiele programów mogą wymagać nawet 21MB RAM. Warto pamiętać, że instalowanie aplikacji 16-bitowych wymaga dodatkowych zasobów, gdy są one uruchamiane w 32-bitowym środowisku.

Programy, z których mają korzystać użytkownicy, muszą być instalowane po zainstalowaniu usług terminalowych (inaczej nie będą działały prawidłowo). Jeżeli niektóre z takich aplikacji są już wgrane –warto je jednak ponownie zainstalować na serwerze. Nie dotyczy to trybu zdalnej administracji – gdy użytkownik podłącza się do sesji 0, ma dostęp do wszystkiego, co jest zainstalowane na komputerze (zgodnie ze swoimi uprawnieniami).

Warto sprawdzić, czy wszystkie dyski serwera są sformatowane w systemie NTFS. W przeciwnym przypadku nie jest możliwe utrzymanie właściwego poziomu zabezpieczeń w środowisku, w którym otwartych jest wiele równoczesnych sesji.

Należy pamiętać, że aplikacje, które mają być uruchamiane na serwerze terminali muszą być instalowane **po dodaniu roli serwera terminali**. Równocześnie lepiej jest, by w trakcie instalacji oprogramowania, serwer terminali był niedostępny dla użytkowników.

Na serwerze licencji przechowywane są wszystkie licencje klientów. Przed rozpoczęciem wystawiania trwałych licencji klientom serwer terminali musi mieć możliwość nawiązania połączenia z uaktywnionym serwerem licencji. Po uaktywnieniu serwera terminali serwer pobiera od firmy Microsoft certyfikat cyfrowy, który potwierdza prawa własności i tożsamość serwera. Korzystając z tego certyfikatu, serwer licencji może przeprowadzać operacje z bazą danych firmy Microsoft i otrzymywać licencje klienta dla serwerów terminali. Jeśli serwer licencji zostanie zainstalowany, ale nie uaktywniony, będzie wystawiał tylko licencje tymczasowe.

W przypadku niewielkich wdrożeń serwer terminali i usługę licencjonowania serwera terminali można instalować na tym samym komputerze fizycznym. Jednak w przypadku większych wdrożeń usługę Licencjonowanie serwera terminali należy instalować na oddzielnym serwerze. Należy zauważyć, że jeden serwer licencji może obsługiwać jednocześnie wiele serwerów terminali.

Tomasz Greszata - Koszalin 2012 - http://greszata.pl

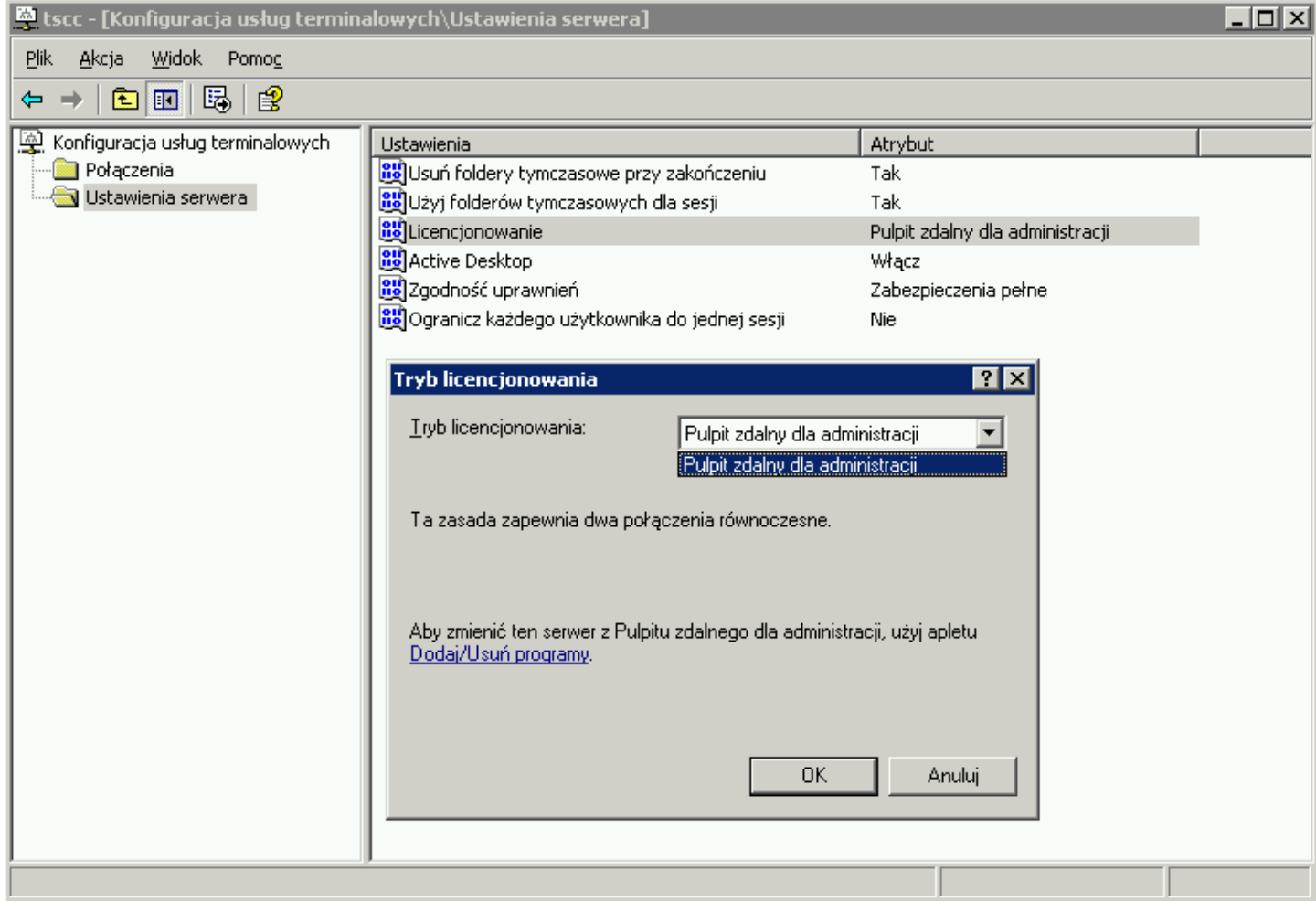